A 2ic Pallets data file can contain one account for each supplier. If you have, for example, two CHEP accounts, you need to data files in 2ic Pallets.

The Data File Setup Wizard helps you to create a data file easily by giving you quick access to the most common data file options. Once you have set up a data file, you can still use the wizard to make changes, or access more detailed options through specific 2ic Pallets forms.

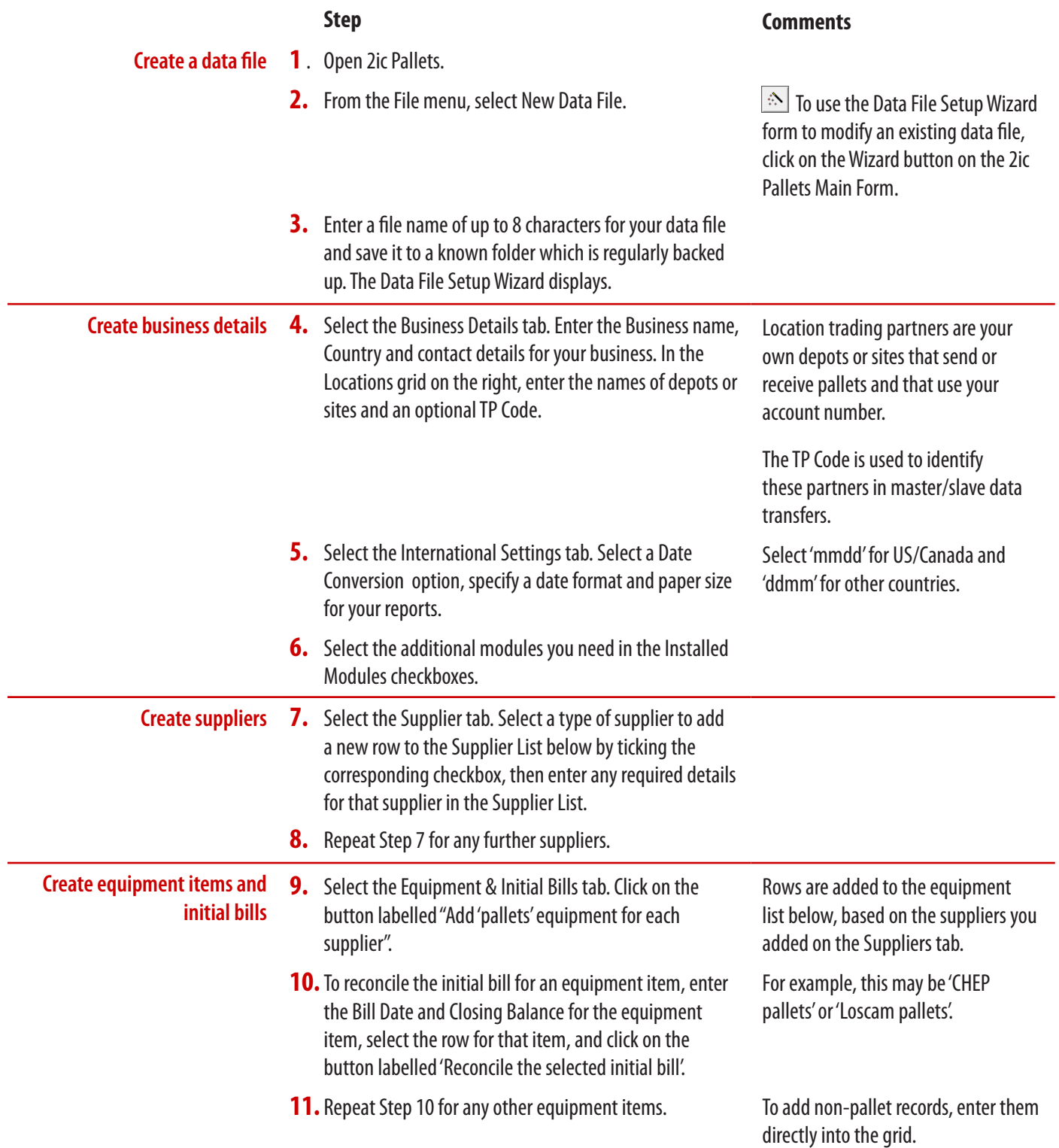

## **Procedure 2** Setting Up **2ic Pallets** (continued)

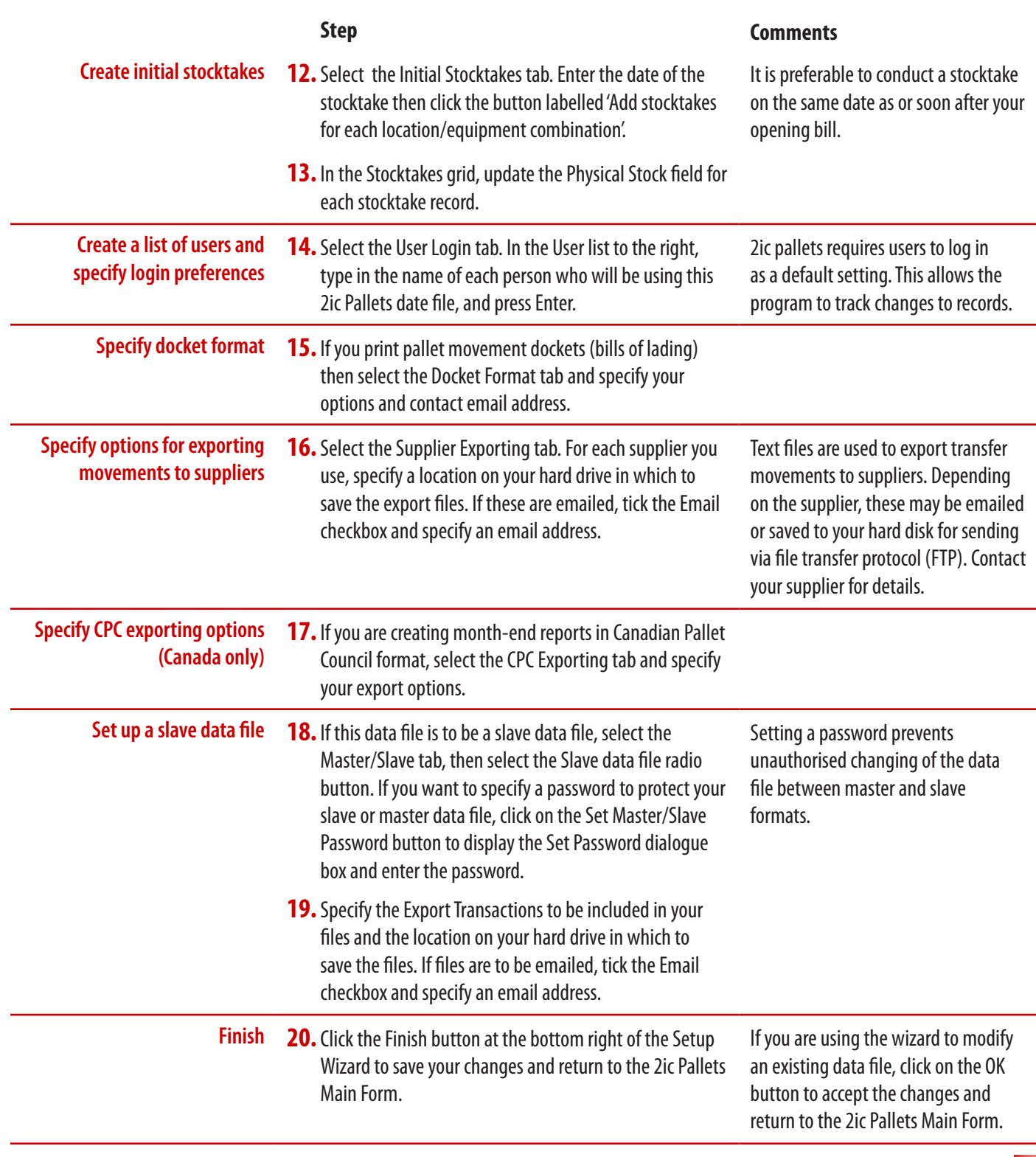